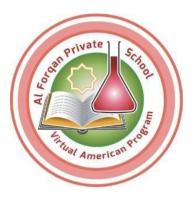

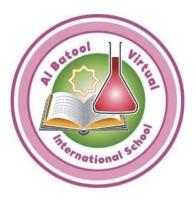

## Al Batool Virtual International School And Al Forqan Private School (Virtual American Program)

# Monitoring and Feedback

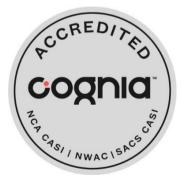

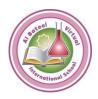

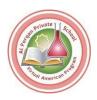

### Monitoring Course Progress for Students

Learn how to use the dashboard to view your overall progress, see activity scores, and view due dates, and see if you are submitting coursework on time.

https://support.apexlearning.com/video/446

#### Monitoring Course Progress for Teachers

Learn how to use course progress and performance data to monitor your students, identify trends, and respond to student progress.

https://support.apexlearning.com/video/448

Guided Tour Video Note: Log in Apex learning before using the URL for watching the video

**Guided Tour Video** 

Note: Log in Apex learning before using the URL for watching the video

#### Course Functionality & Best Practices: Monitoring Student Progress

https://support.apexlearning.com/video/1395

Guided Tour Video Note: Log in Apex learning before using the URL for watching the video

#### Course Functionality & Best Practices: Monitoring Student Progress Deep Dive

https://support.apexlearning.com/video/1396

Monitoring Course Progress for Students – Transcript (Download Now) Guided Tour Video Note: Log in Apex learning before using the URL for watching the video